# **Project 1 Part II: Metaproduct Primes**

### ^ **What you know**

- ▶ Basic BDD data structure and JAVA implementation
- $\triangleright$  **A** little bit about these things called "metaproducts"

#### ^ **What you don't know**

- $\blacktriangleright$  All the tricks with metaproducts
- X **Using these to do Prime Implicants**

**© R. Rutenbar 2001, CMU 18-760, Fall 2001 1**

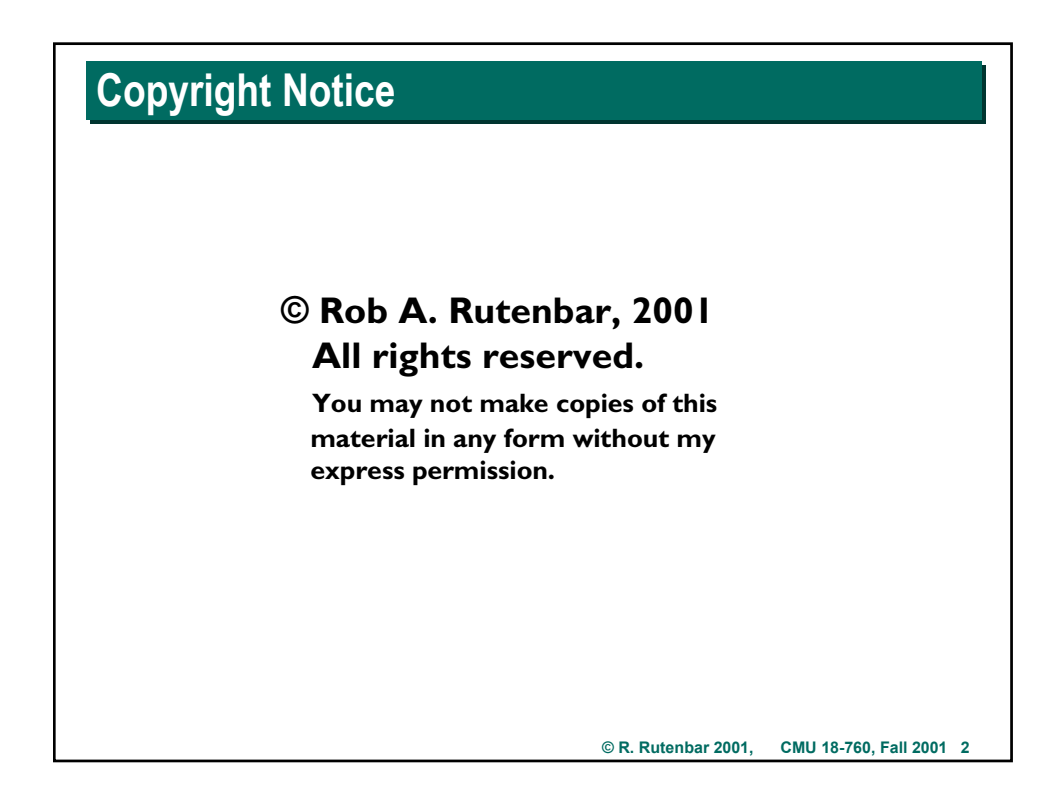

# **About Metaproducts About Metaproducts**

- ^ **Notation was created to support applications where we need to preserve the structure of things like SOP expressions**
	- X **…ie, if you really WANT to write x + x'**
	- ▶ …and you want to represent and manipulate it as a **BDD**, what to do?

#### **V** Metaproduct notation

- ▶ Replace each variable "x" with a pair (rx, sx)
- $\triangleright$  If you see  $x$  in a product, then you get  $(rx)(sx)$  in metaproduct
- $\triangleright$  If you see x' in a product, then you get  $(rx)(sx')$  in metaproduct
- ▶ If you don't see any x or x' at all, then you get (rx') in metaproduct

#### ^ **In English**

- **▶ rx is the occurrence variable -> rx==1 says "x is here", rx==0 says "no x"**
- **▶ sx is the sign variable -> sx==1 says "x is positive", sx==0 "negative"**

**© R. Rutenbar 2001, CMU 18-760, Fall 2001 3**

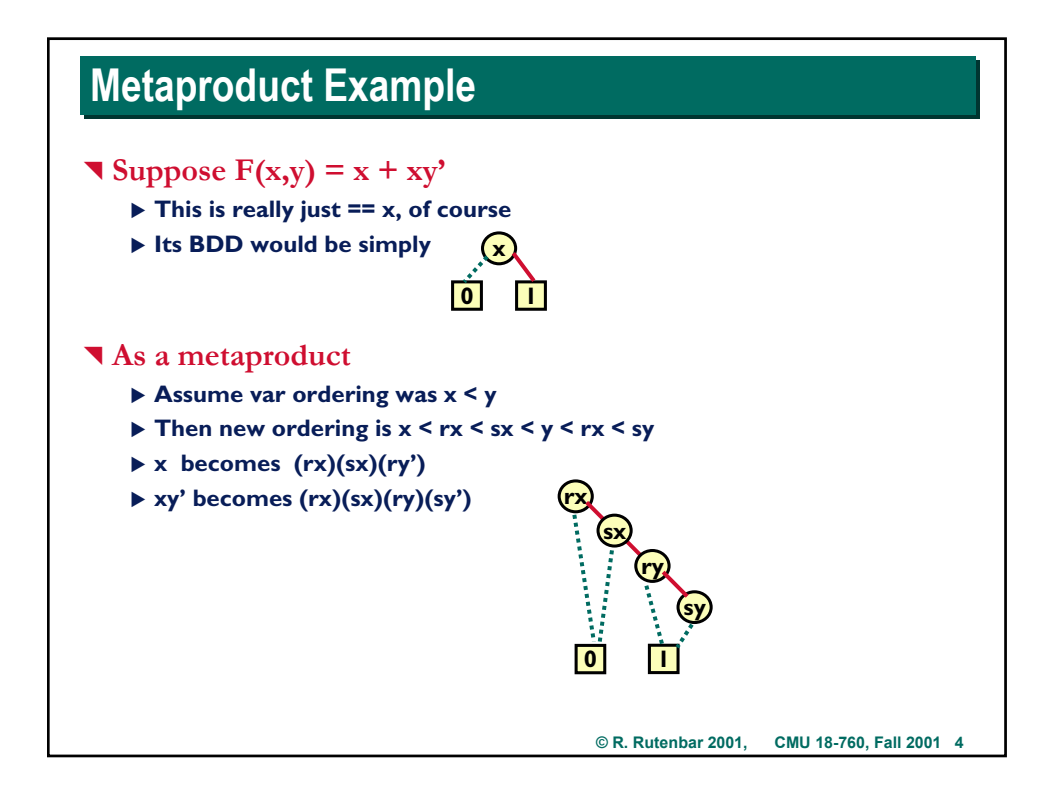

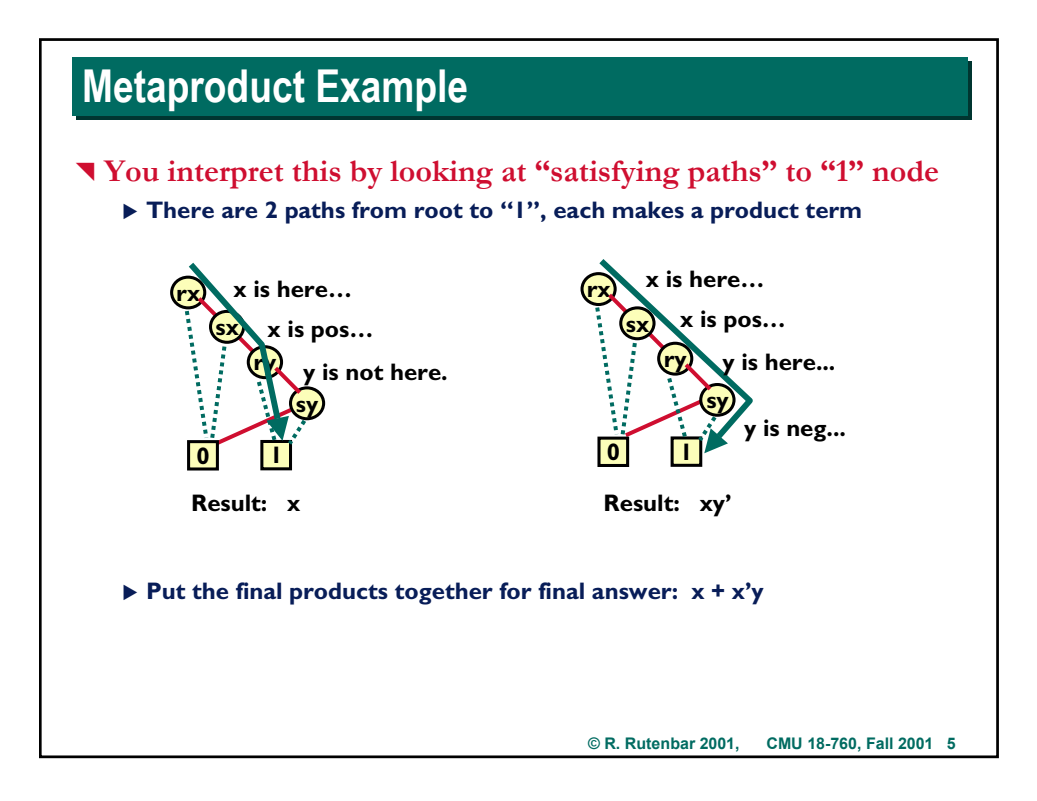

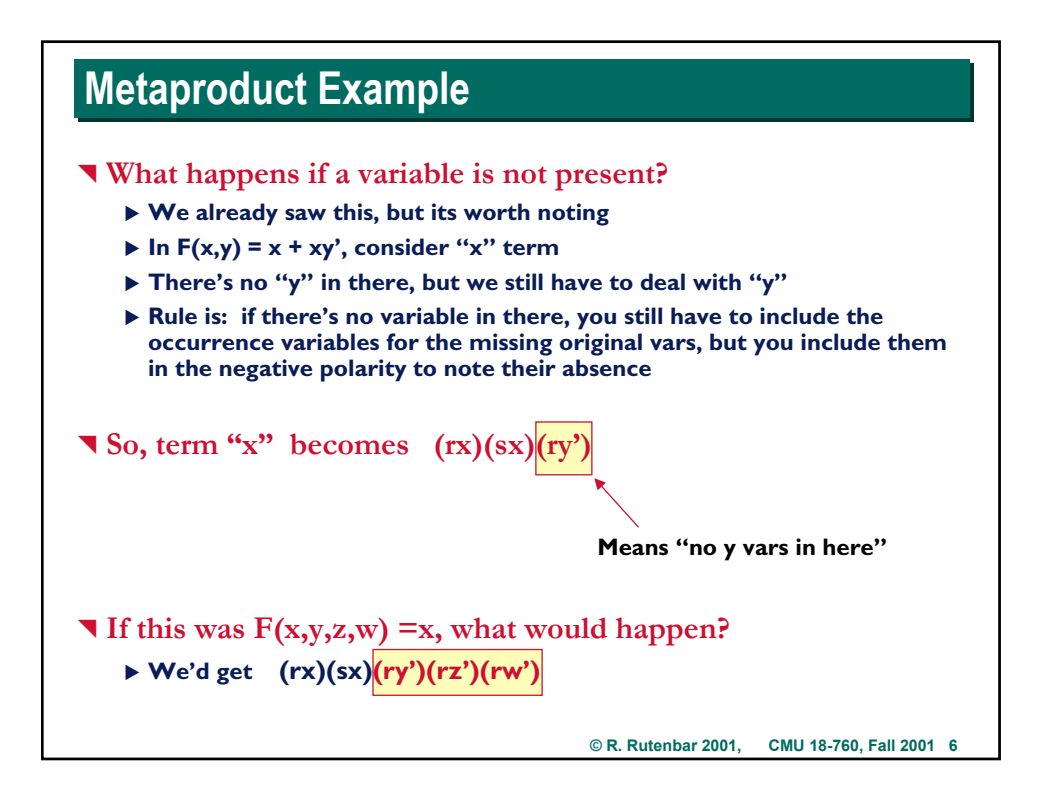

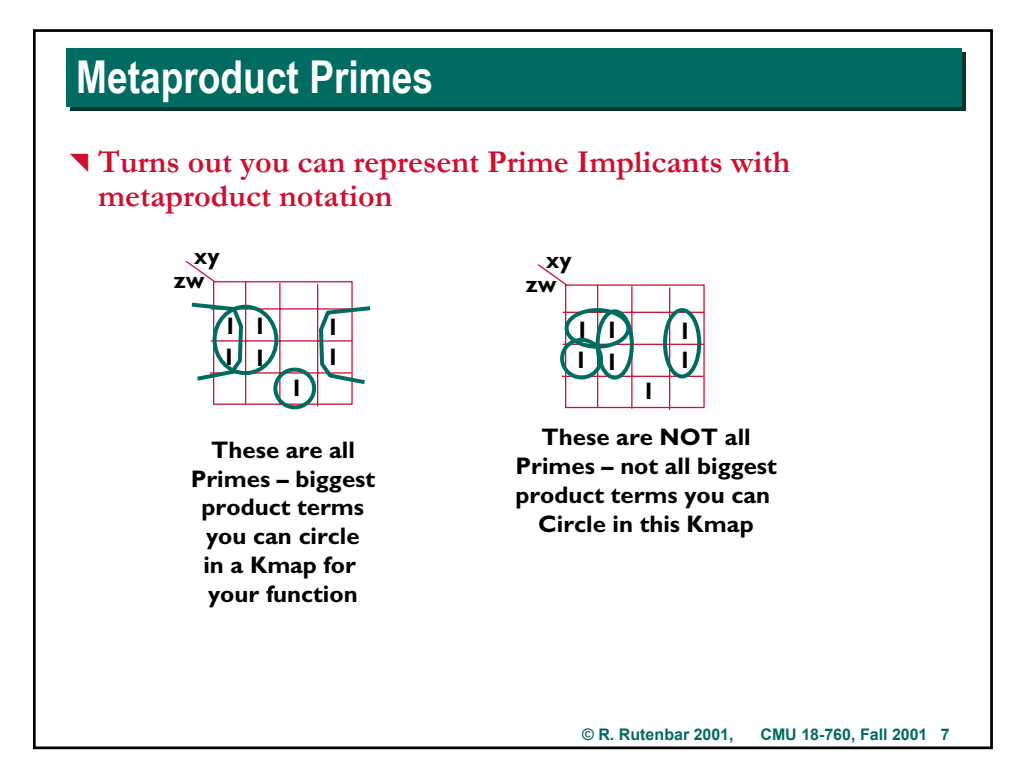

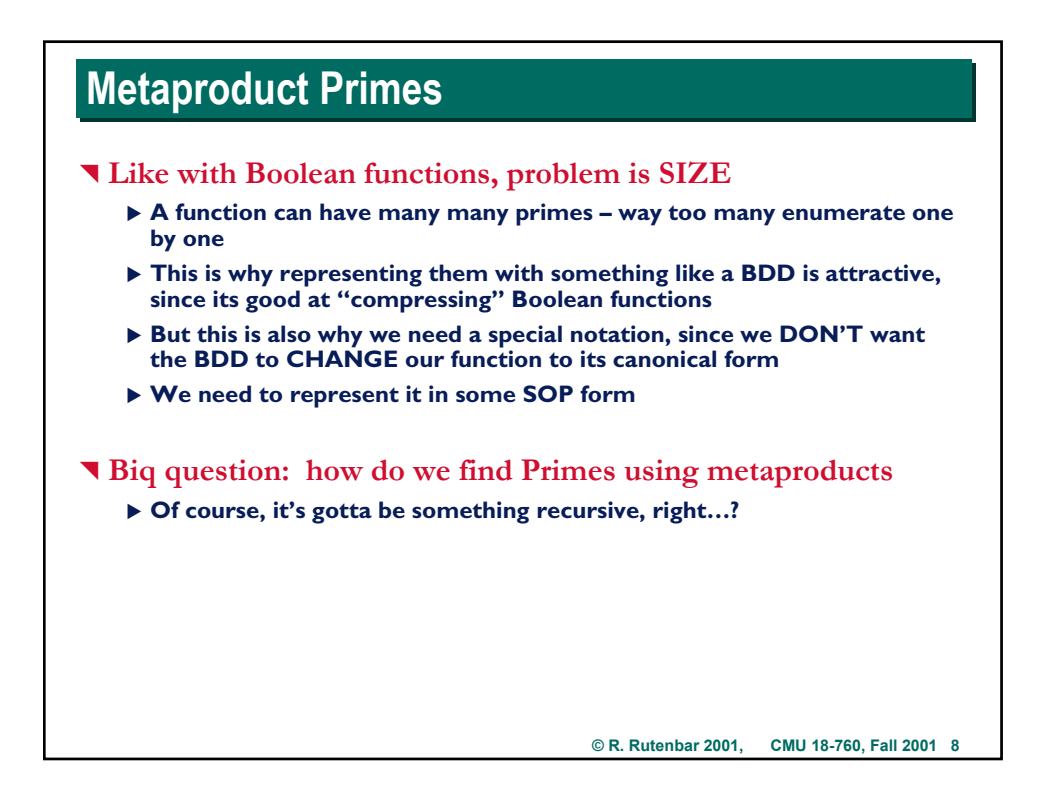

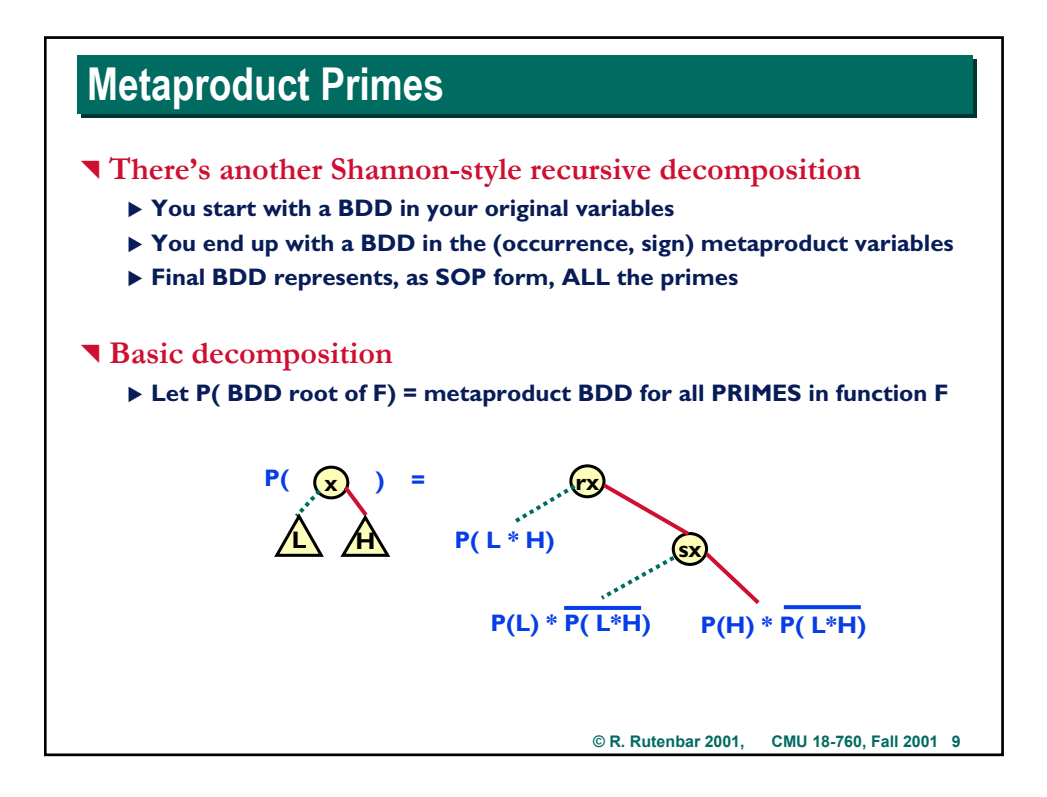

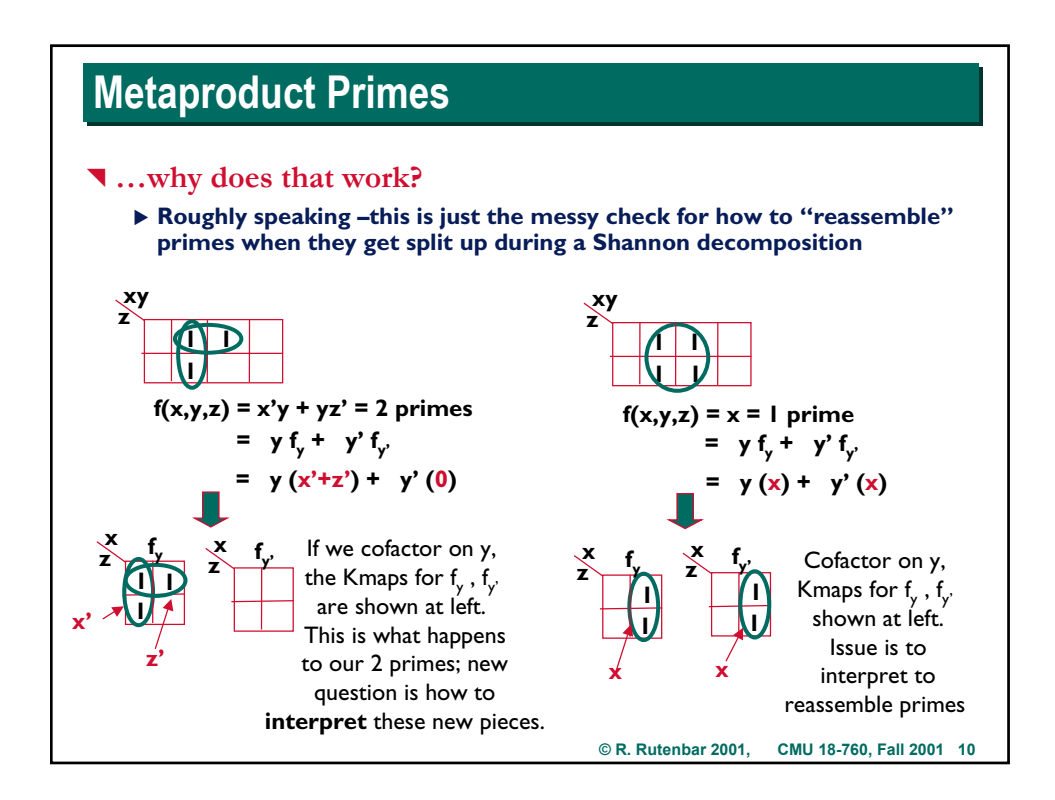

# Page 5

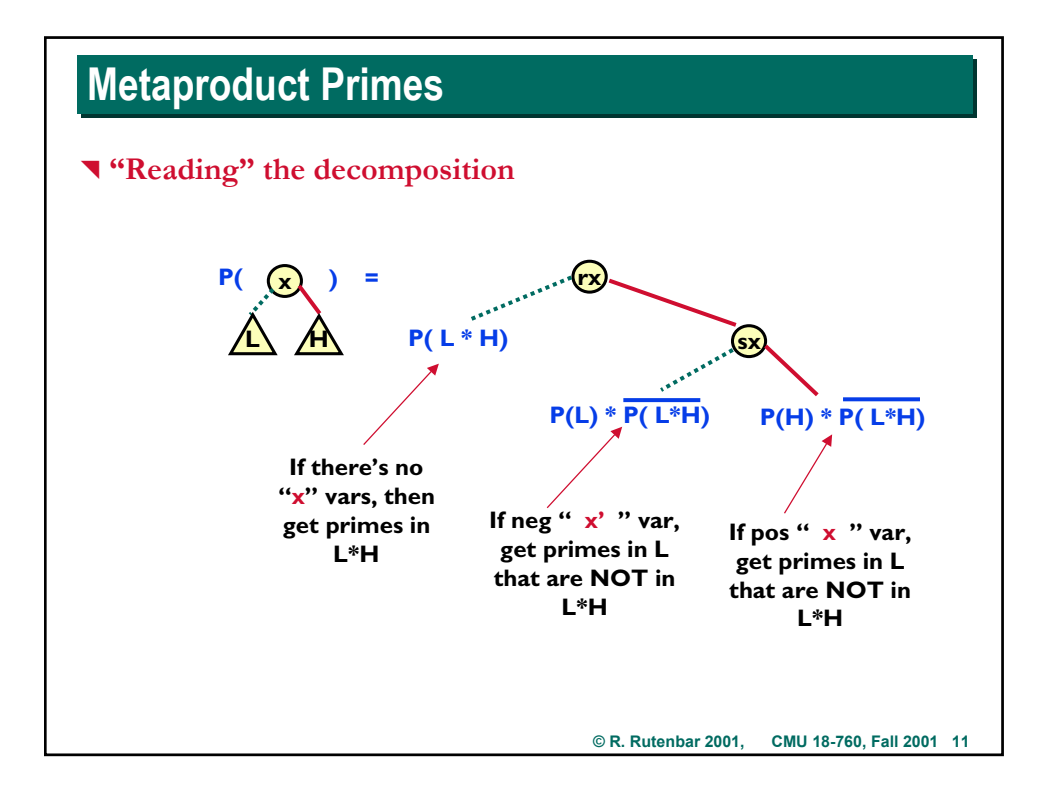

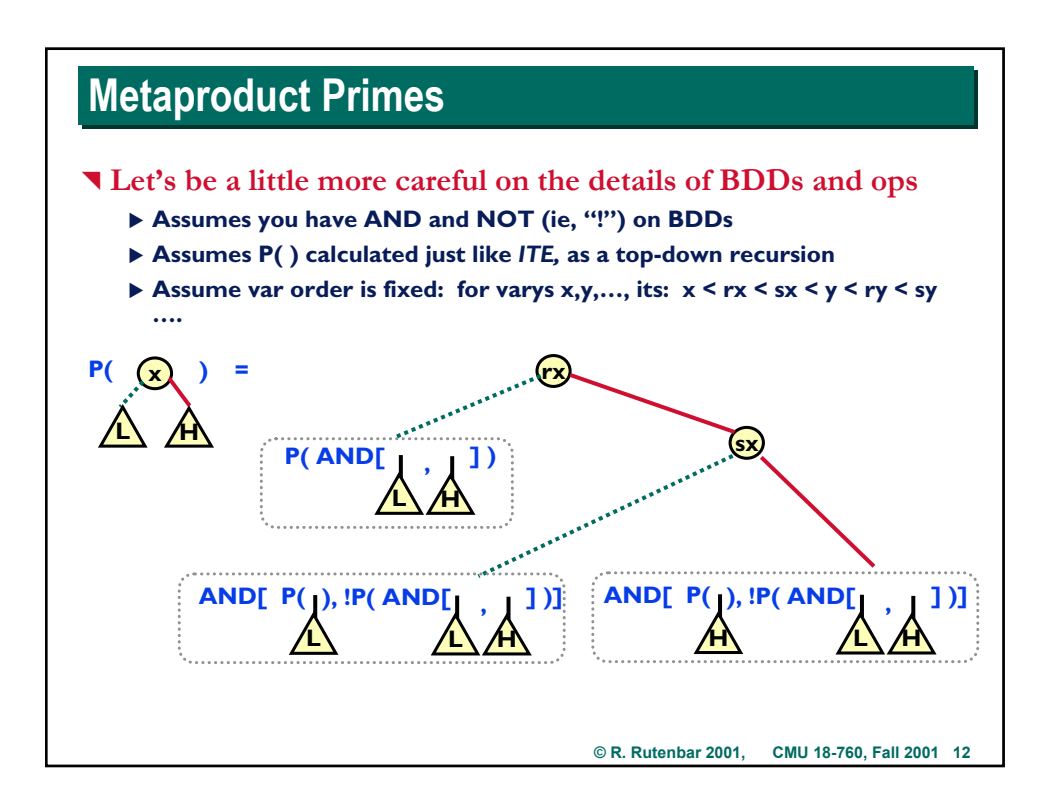

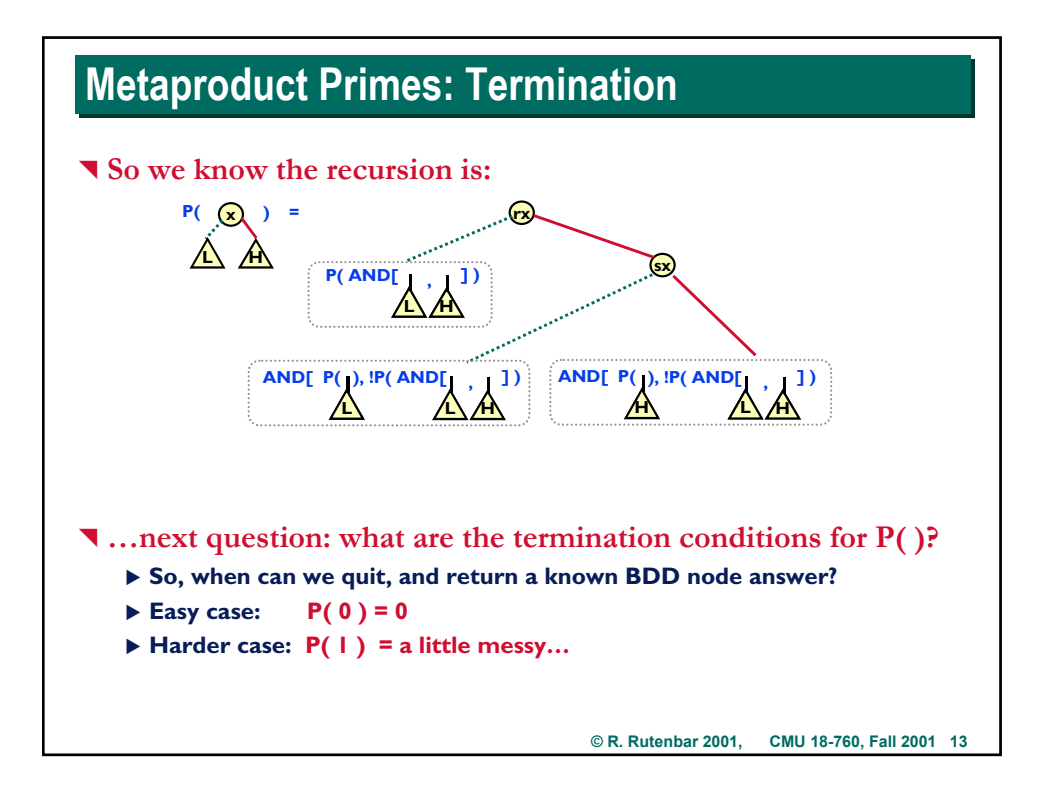

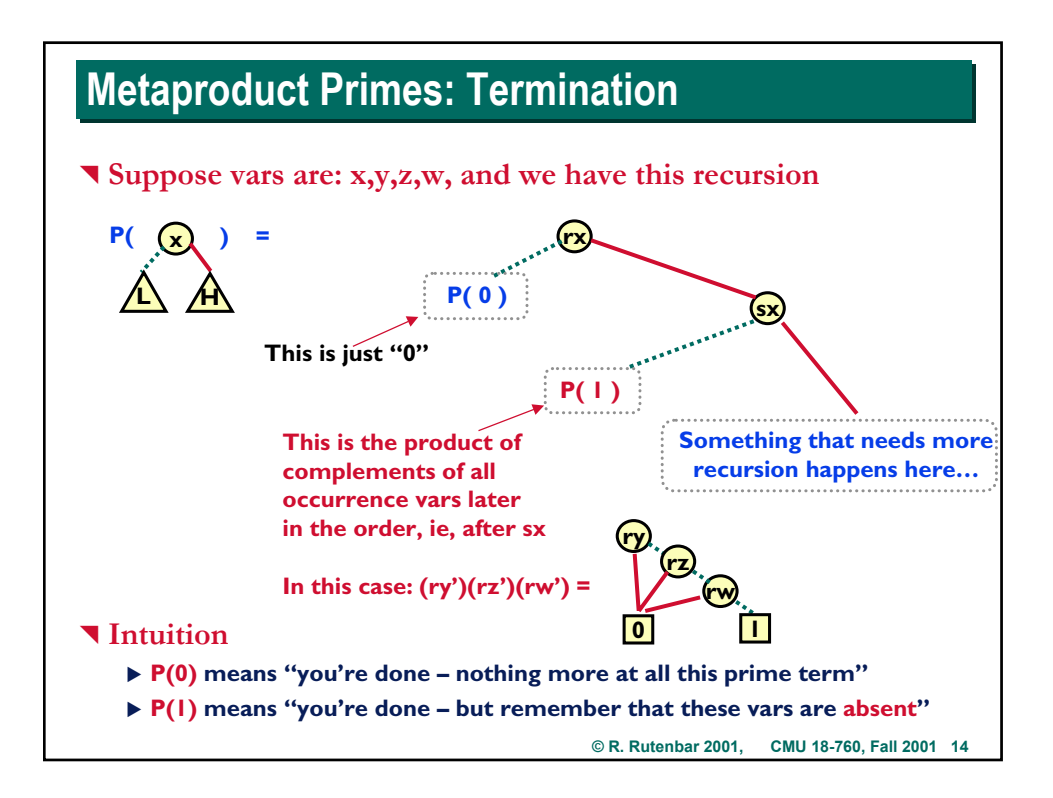

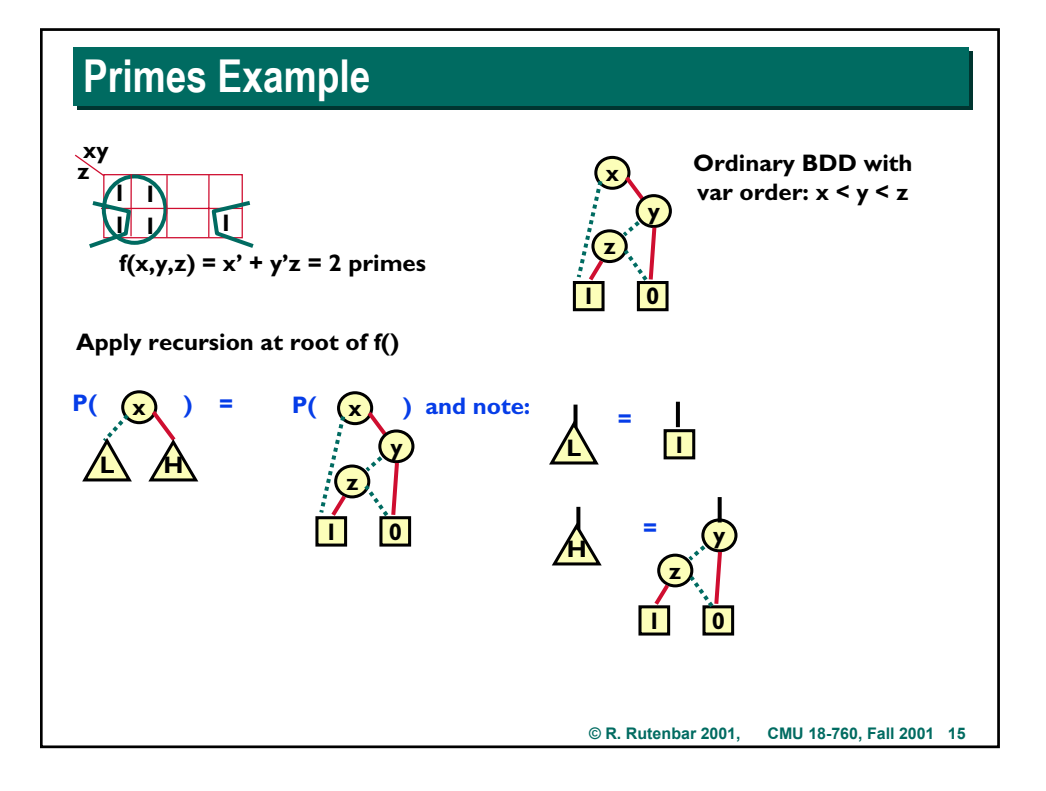

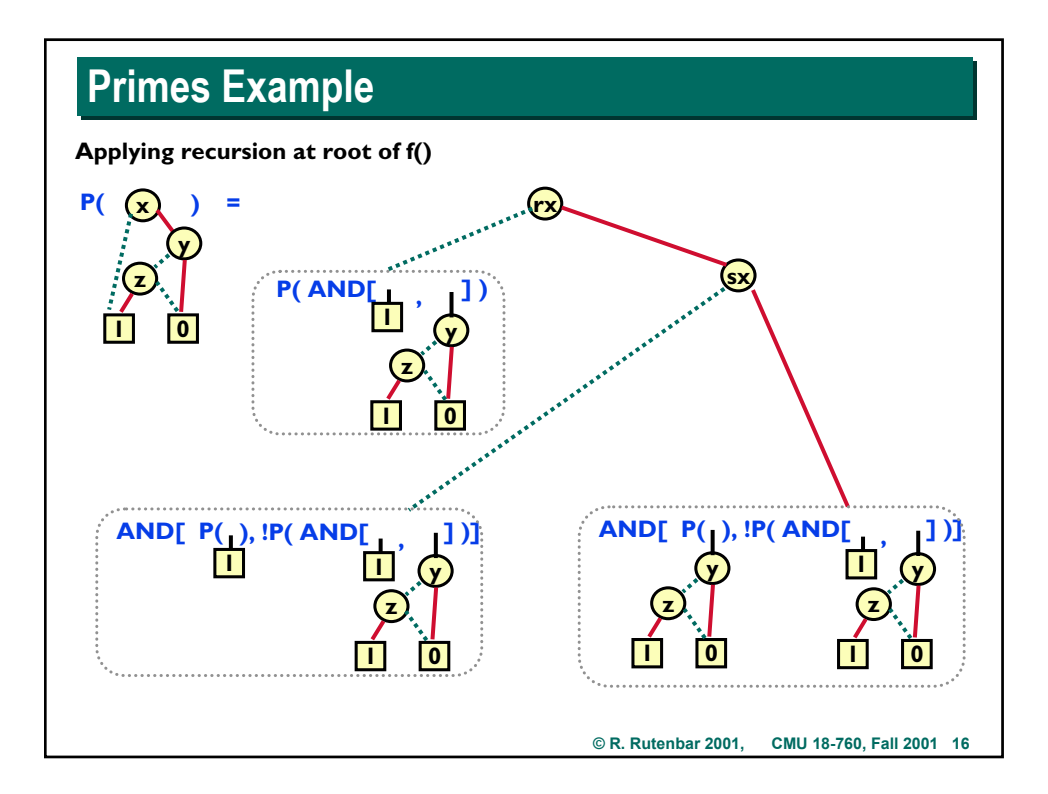

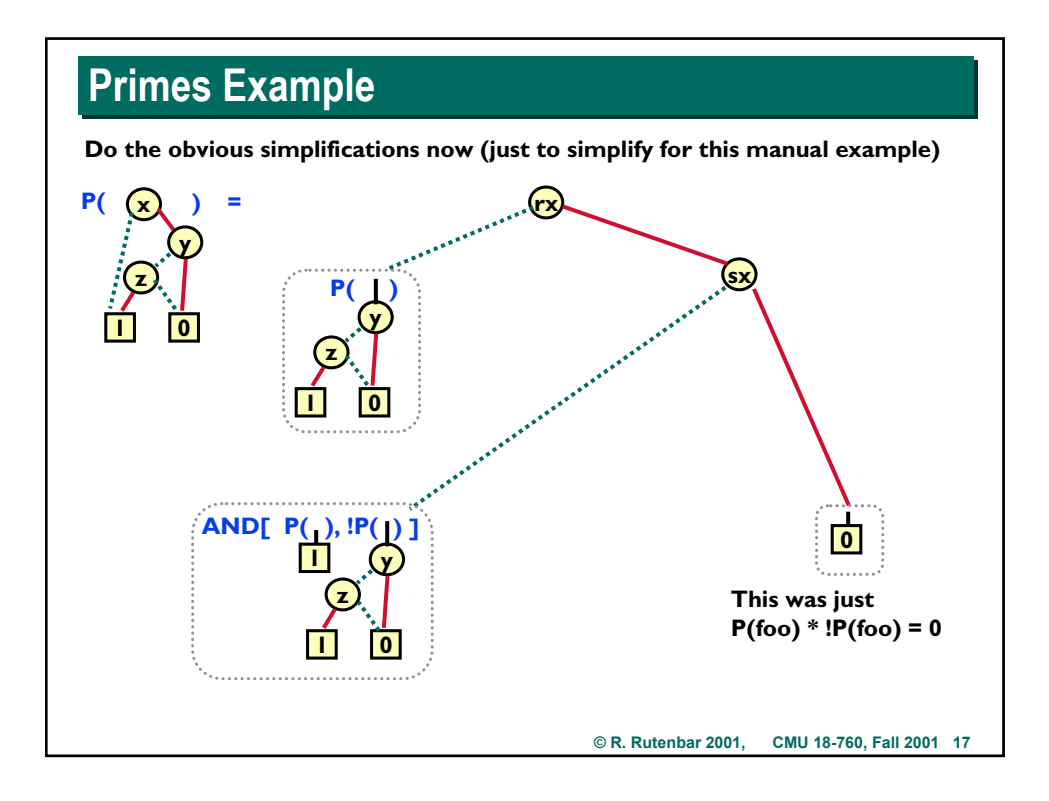

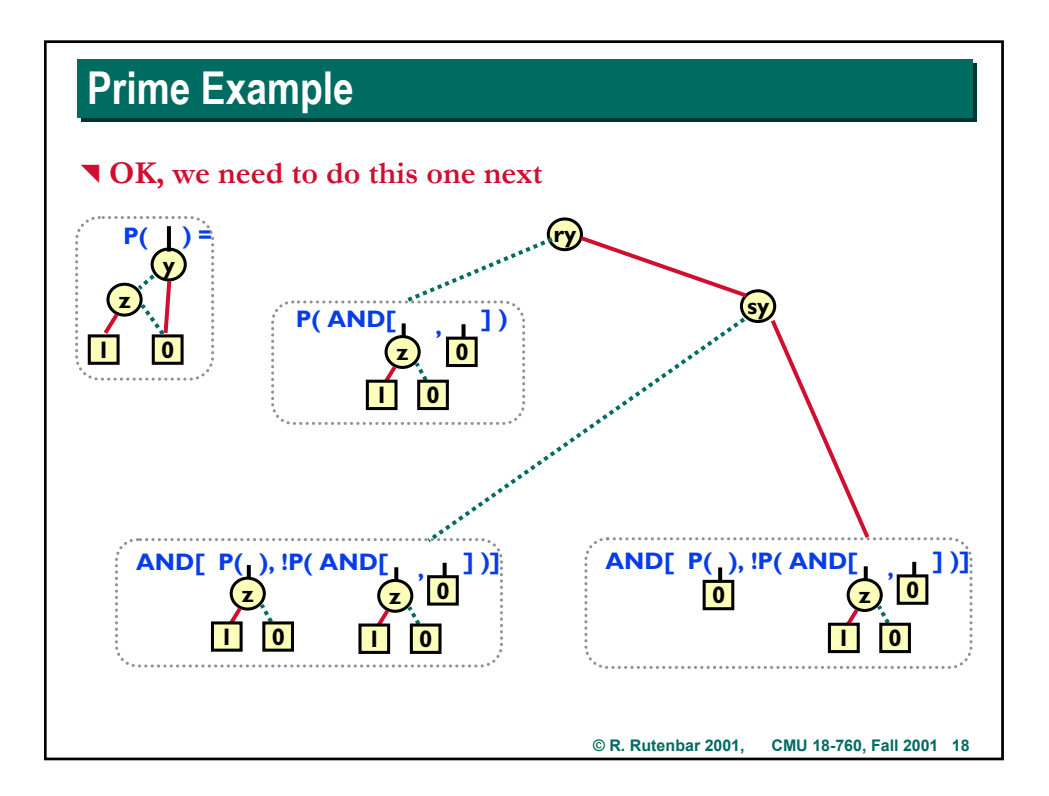

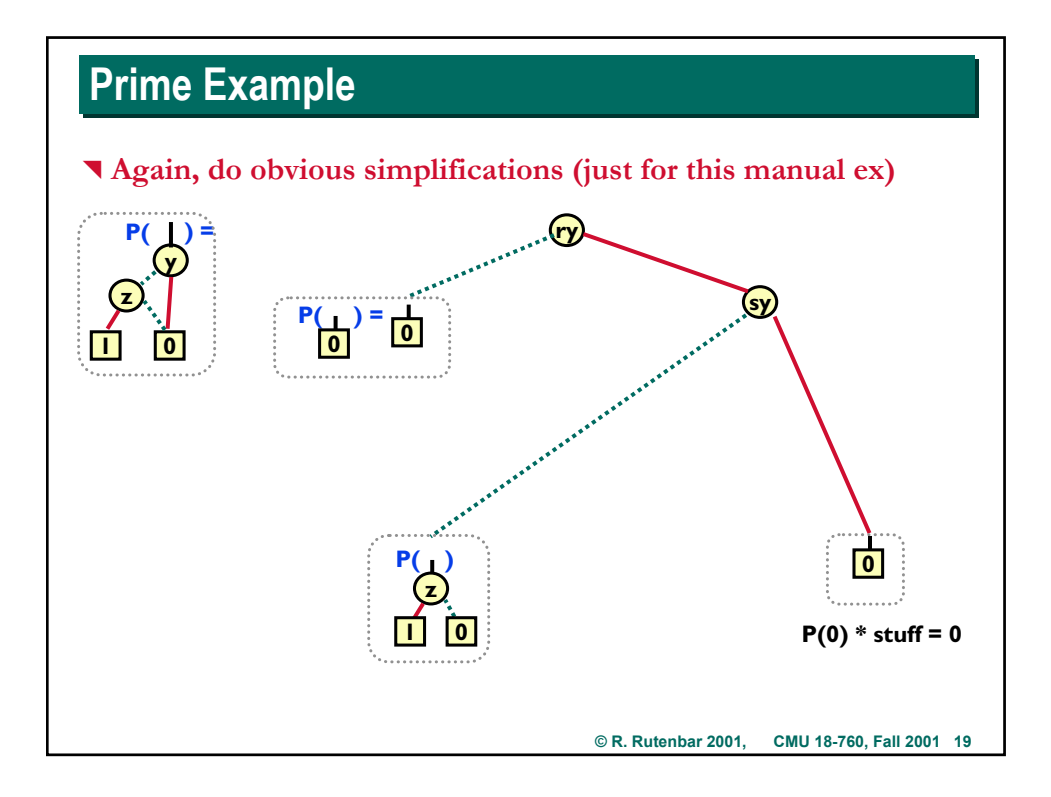

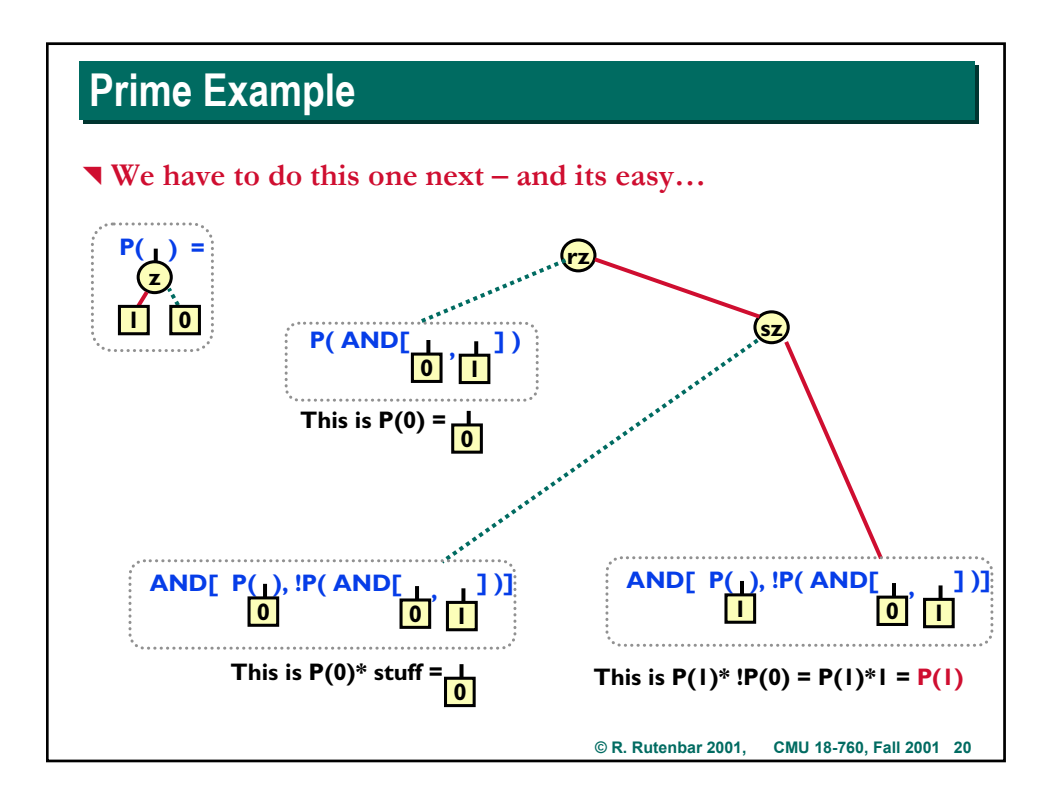

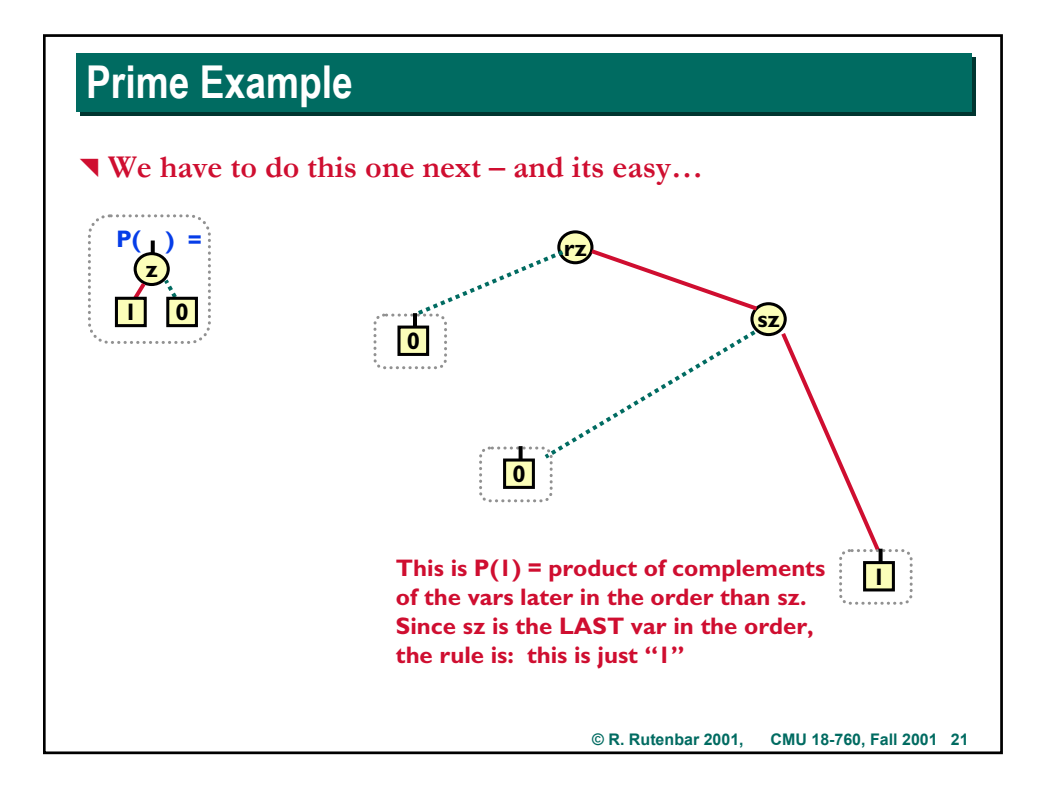

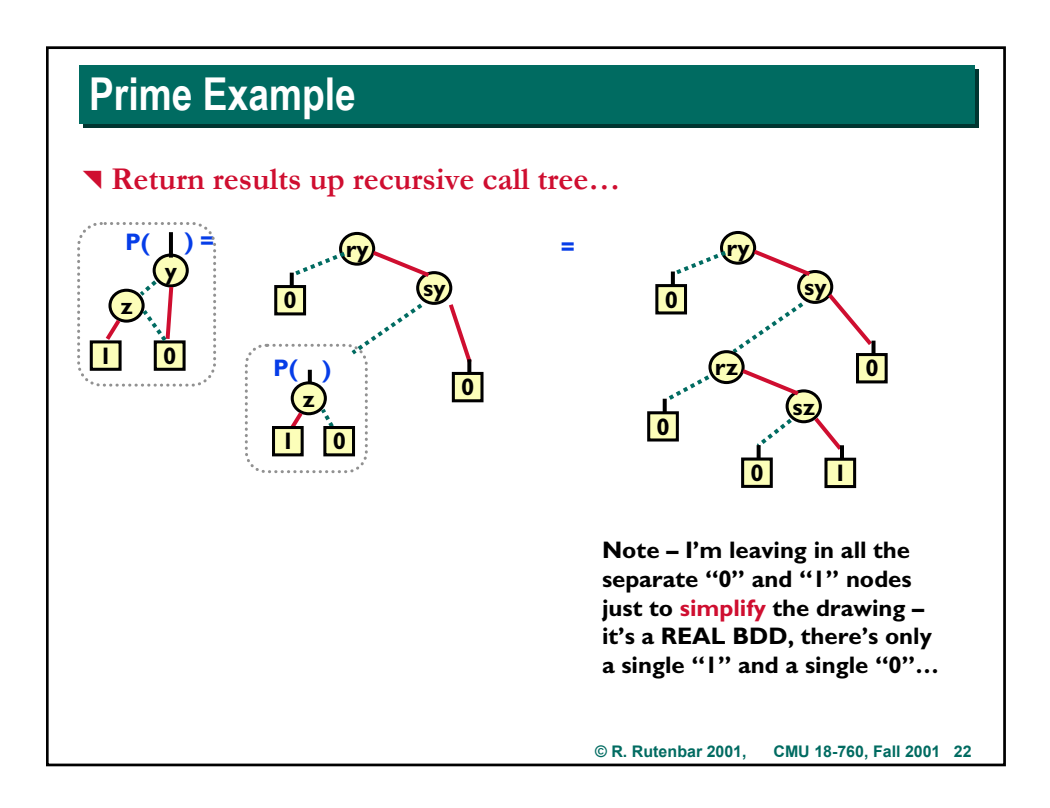

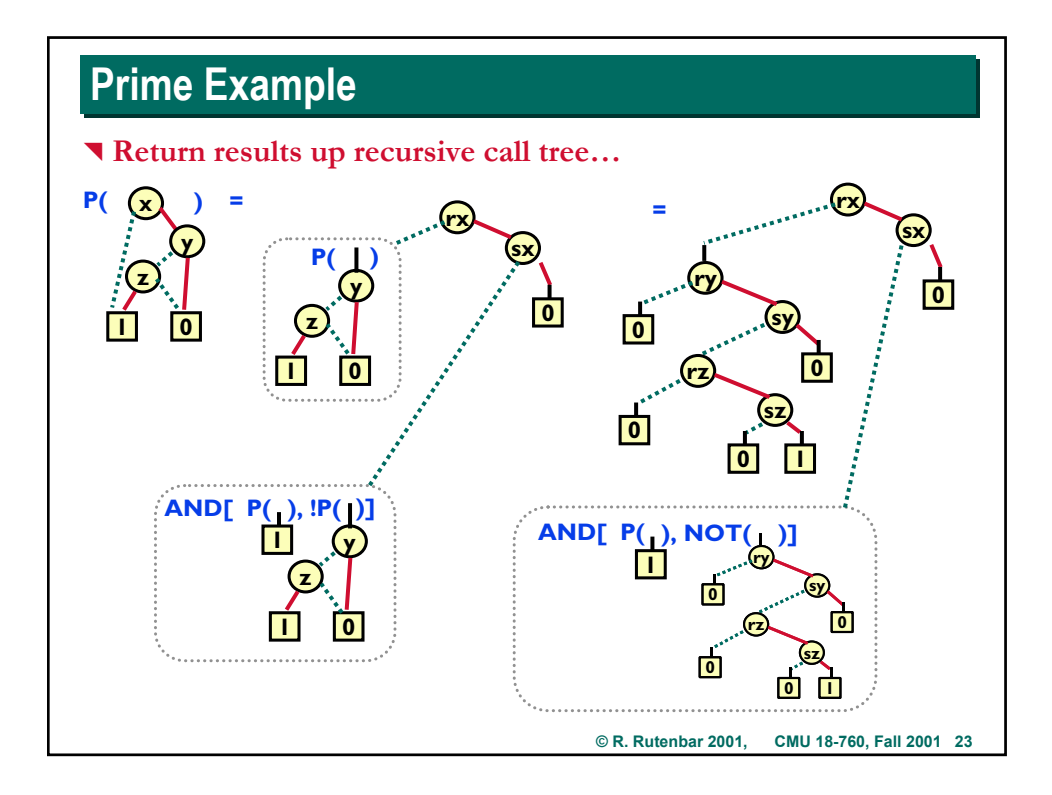

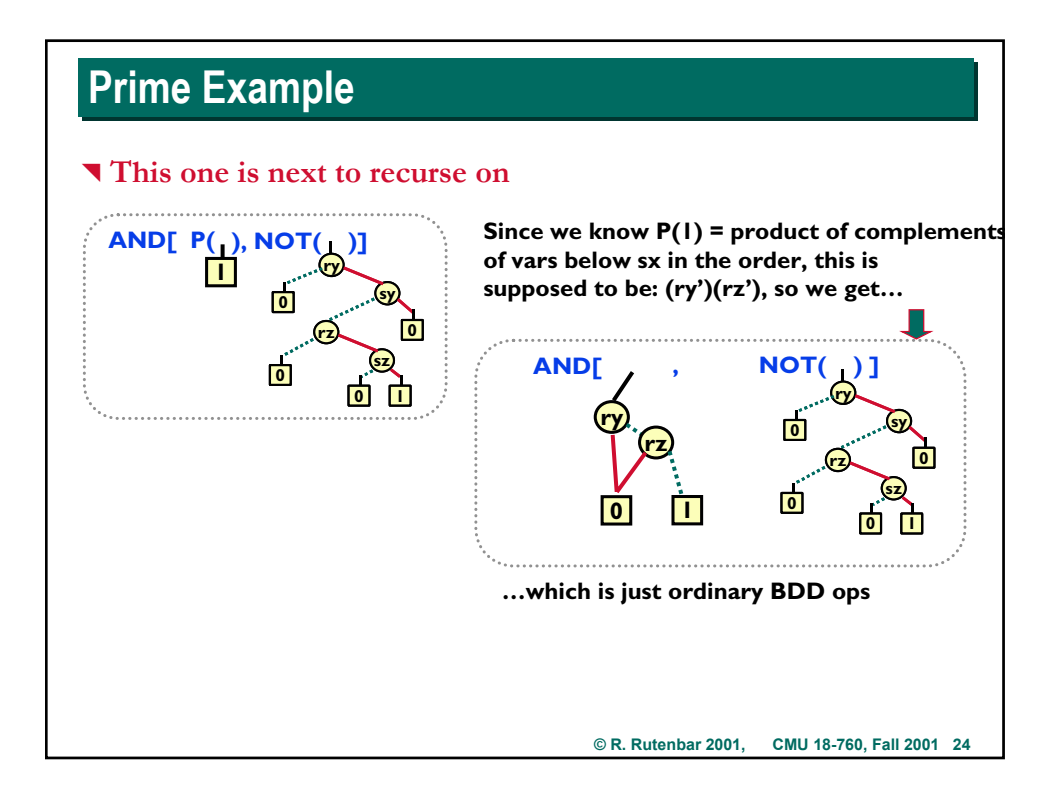

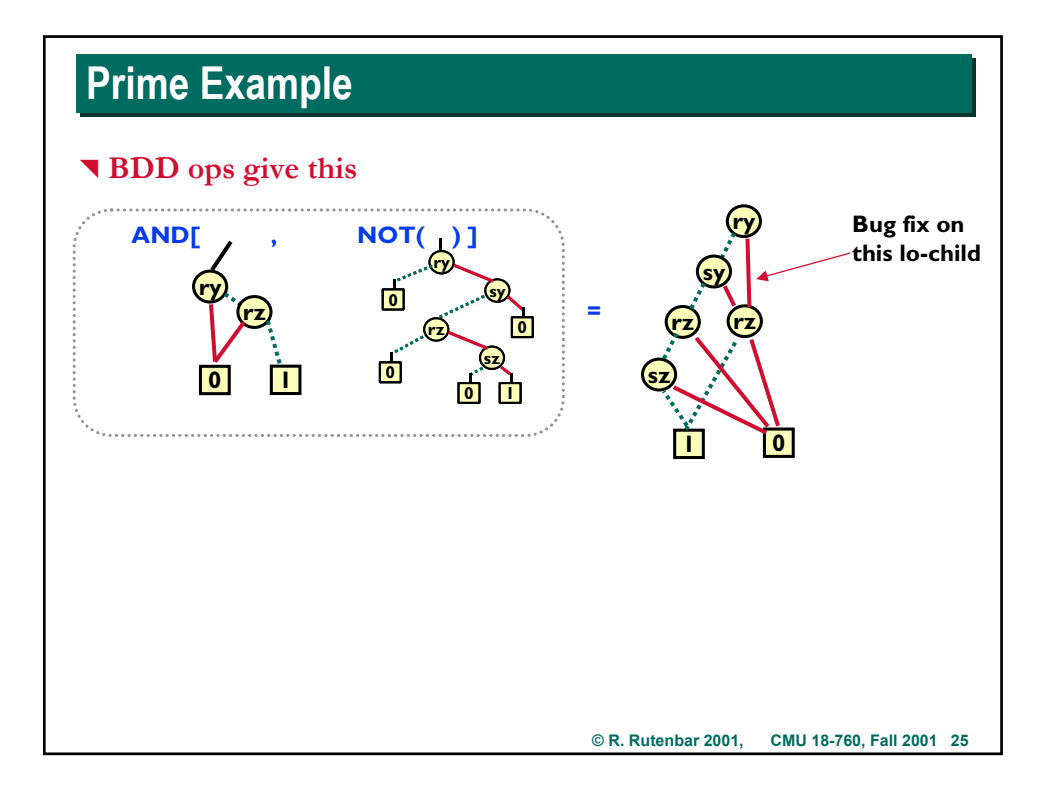

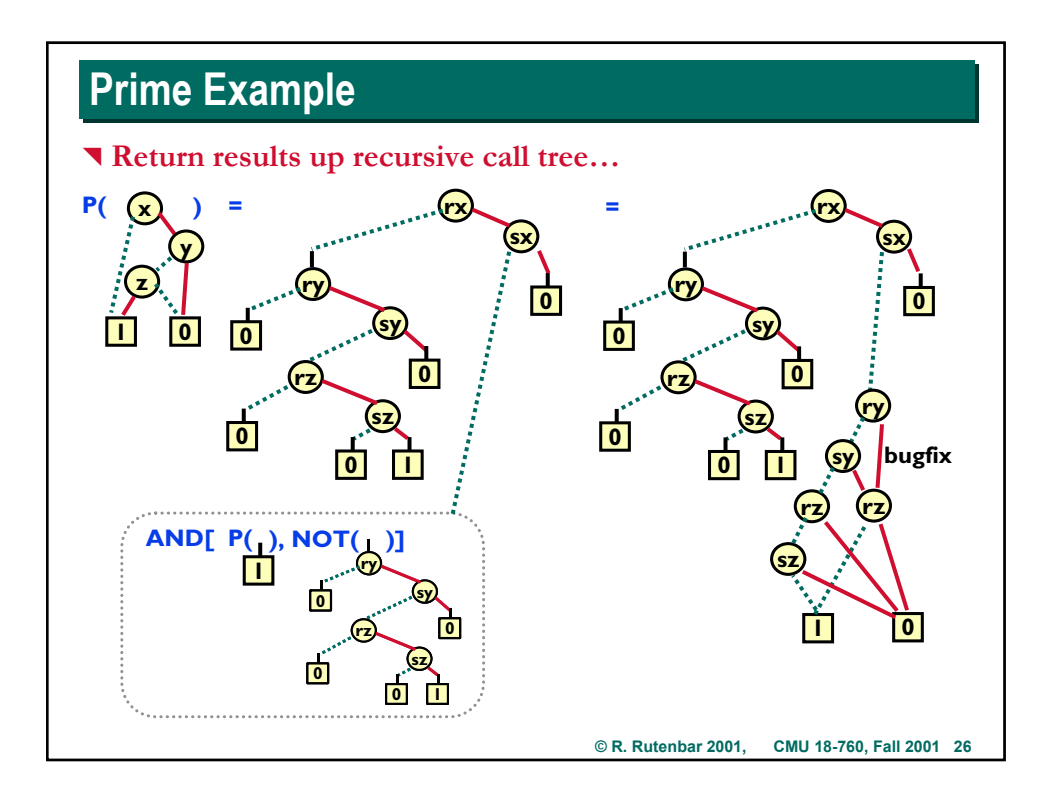

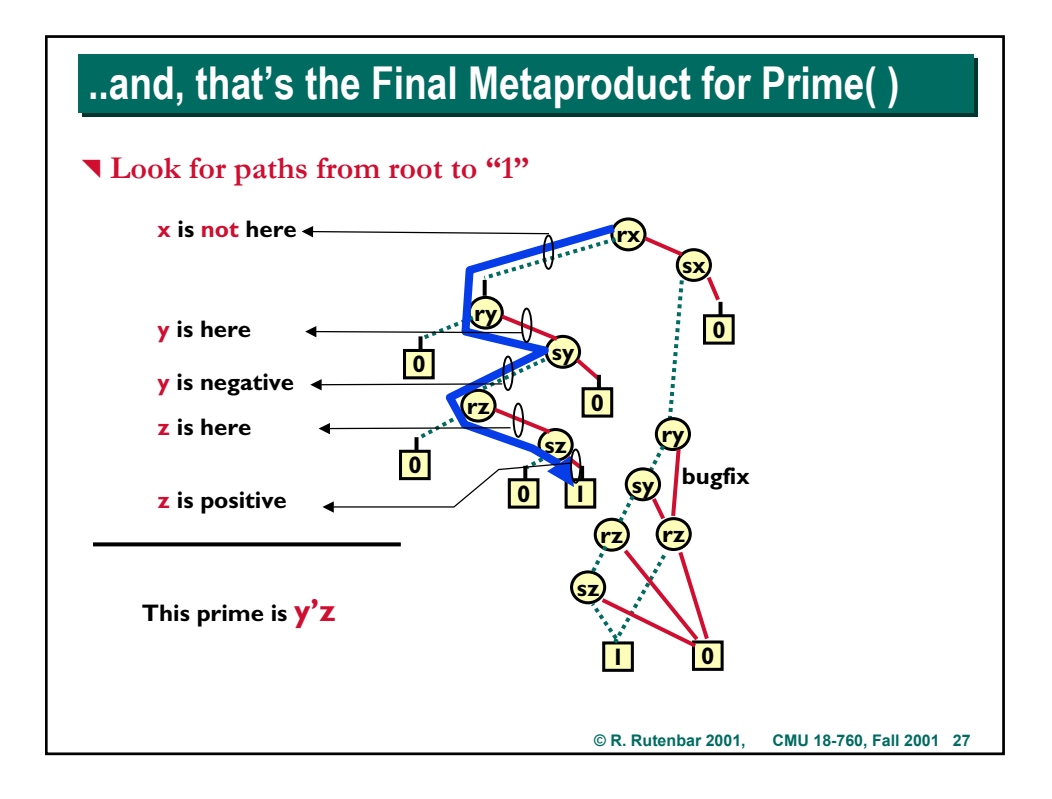

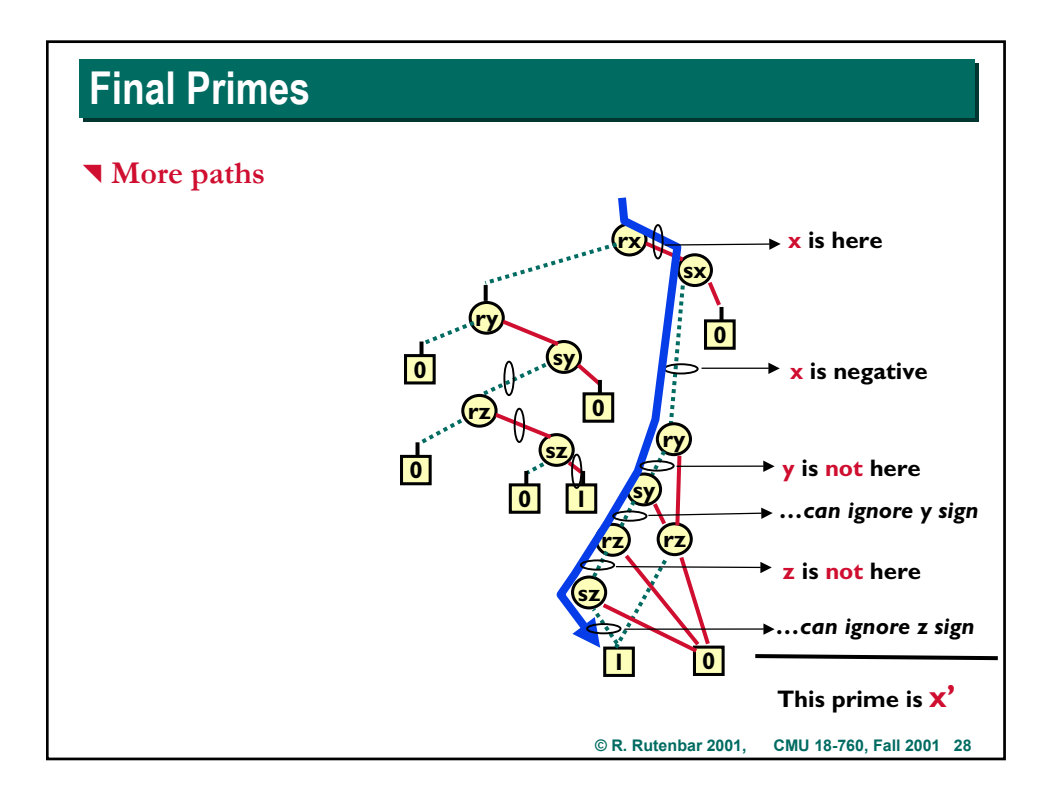

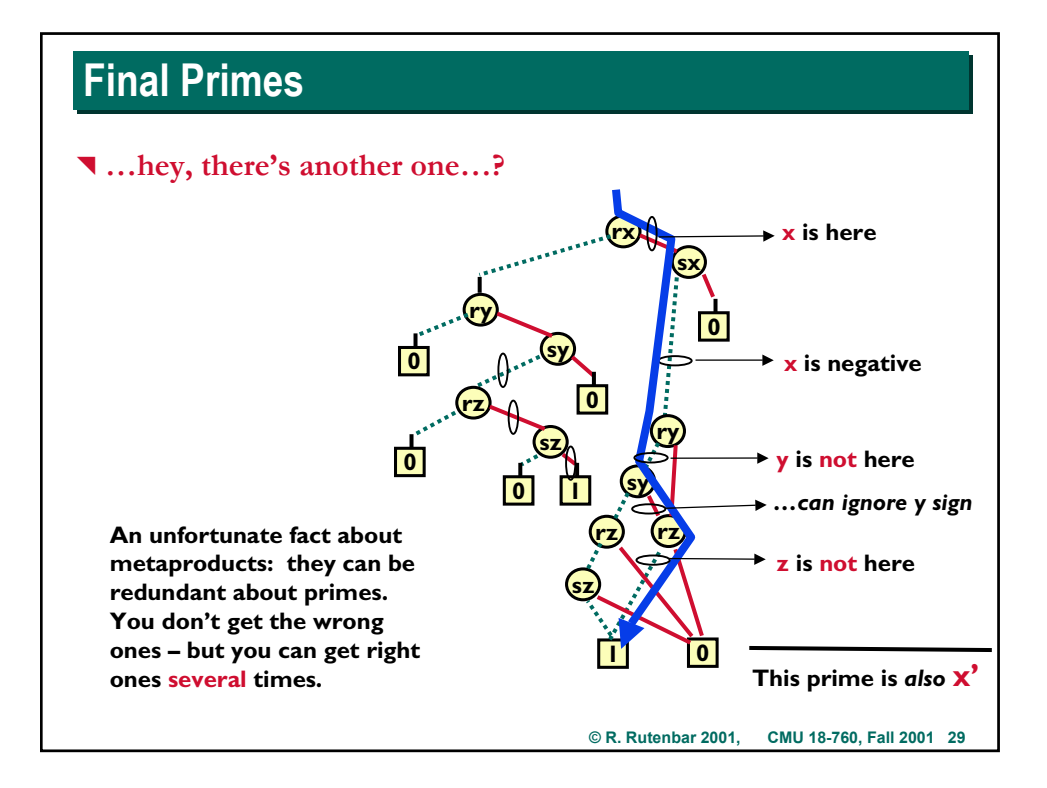

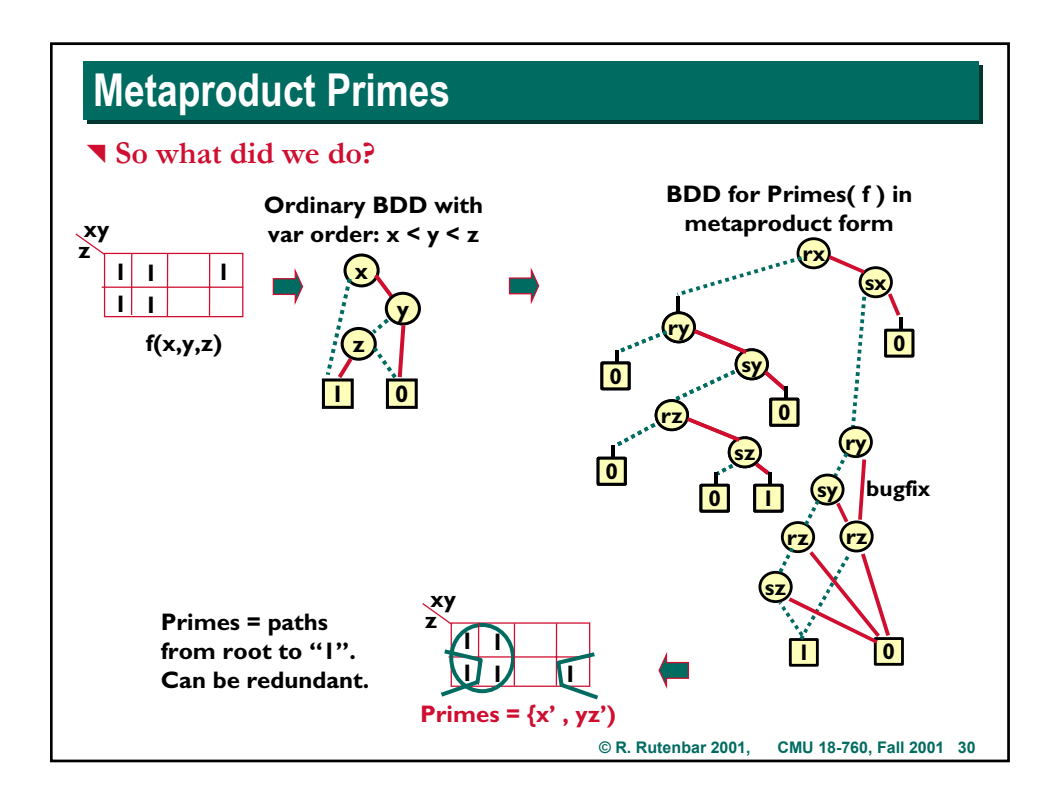

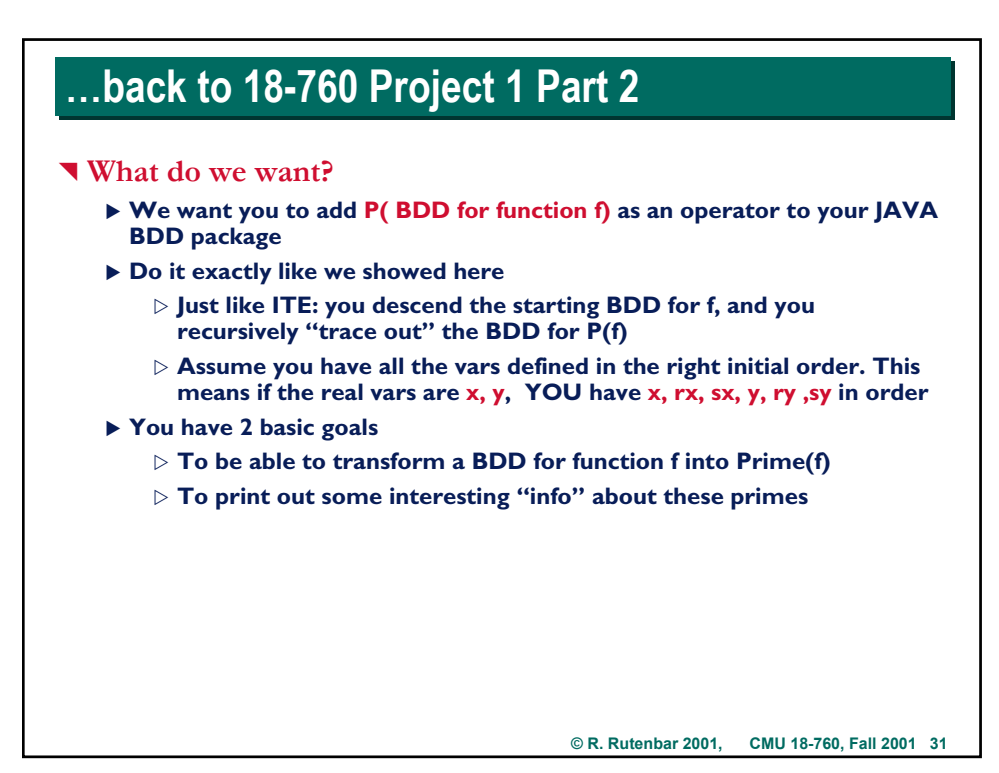

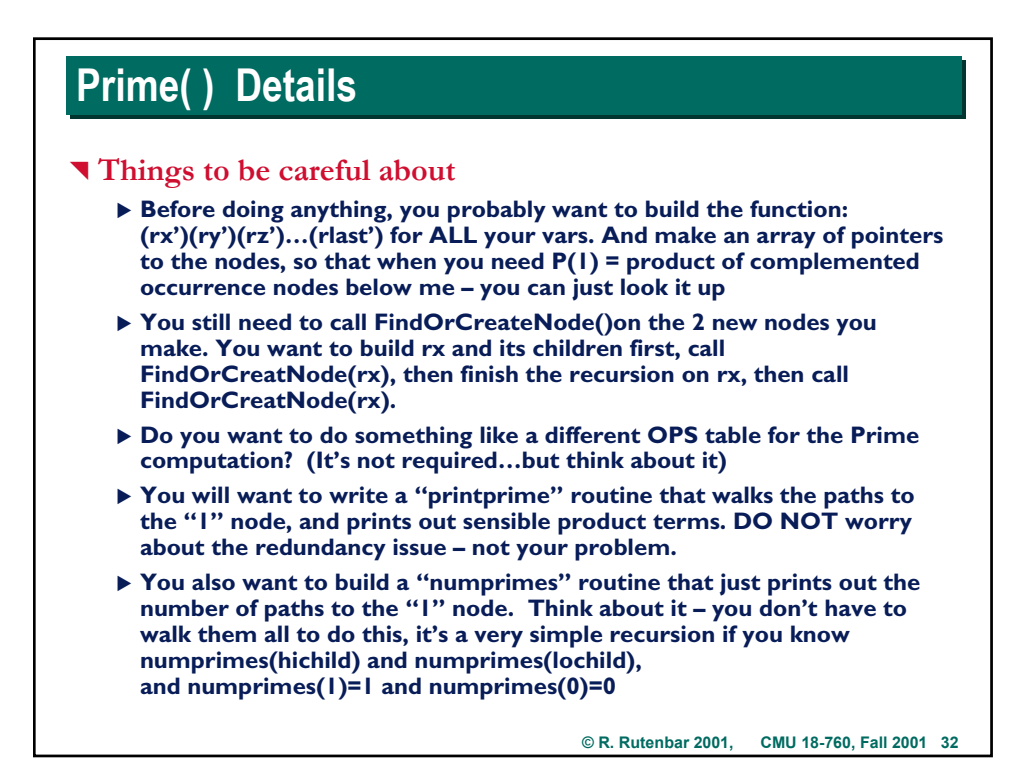

# **Metaproduct Primes: Summary**

## ^ **Interesting, sort of funky BDD application**

- ▶ Twists the usual interpretation of "canonical BDD form" around a lot
- X **Works fine, a bit arcane**
	- $\triangleright$  (This is a simplification of how people really do it. There are a **bunch of other optimizations to get rid of those redundancies that make it a lot faster. Not worth the grief to go thru them all…they violate a lot of BDD rules.)**

### ^ **For Project 1**

- ▶ **Implement Prime(f)**
- ▶ Look on the /afs/ece/class/ee760/proj1 directory for more details, and for **some info about benchmarks to run**
- ▶ Ask TA and Prof questions if there are any issues at all on this one

**© R. Rutenbar 2001, CMU 18-760, Fall 2001 33**